$\Delta\lambda$  .

uniquement les options qui permettent d'obtenir un résultat convergée dans la t les options qui permettent à obtenir un résultat convergée dans la ajorité des ajorité des cas sont employées. Dans son ouvrage, i atankar préconne l'util-<br>tion d'un schéma *upwind* lors de la discrétisation des termes d'advection. Son n schéma *upwind* lors de la discrétisation des termes d'adveetion. Son rrunouiiement ainsi que les améliorations proposées depui s seront analysées ici.

Considérons, tout d'abord, le phénomène physique de la diffusion qui peut tonsiderons, tout d'abord, le pliénoimene physique de la diffusion qui peut manuque ou de quantité de mouvement, Afin de rendre cette icussion plus cussion plus agréable, considérons une bouteille pleine de partuit ouverte.<br>milieu d'une pièce. Si l'air de la pièce est immobile, le parfum va diffuser u d'une pièce, si i air de la pièce est immobile, le partain va diffuser artout, sans direction privilégiée. Pour deux points équidistants de la bouteille.<br>e parfum, la concentration sera la même. Cette physique se traduit, lors de la e partum, la concentration sera la même. Cette physique se traduit, lors de la<br>discrétisation des termes de diffusion, par l'utilisation de *différences centrées*.

Considérons à présent un écoulement 1-D d'air qui passe au-dessus de la Considérons à présent un écoulement 1-D d'air qui passe du désens de la<br>partielle de parfum. Un observateur situé en aval de la bouteille sentira le pare de la bouteille de parfum. Un observateur situé en avale de la bouteille, mais en m, mais un observateur place à une distance egale de la bouteille , in the mont, ne sentira pas ou très peu le parfum. Le même raisonnement explique mont, ne sentira pas ou très peu le partum. Le même raisonnement explique<br>ourquoi vous pouvez placer votre main très près (latéralement) d'une flamme sans vous bruler.

uand les tern trée, le points de maillage (ou les volumes de contrôle) en amont et en aval ont tee, le points de maillage (ou les volumes de contrôle) en amon test pas réaliste du le même poids dans le calcul de la nouvelle valeur . Or , ce calcul de la nouvelle valeur . Or , ce calcul de point de vue de la physique. La diffusion de l'équation de diffusion<br>onduire à l'obtention de résultats erronés. Par exemple, l'équation de diffusion onvection en 1-D ;

$$
\frac{d}{dx}(\rho u \phi) = \frac{d}{dx}\left(\Gamma \frac{d\phi}{dx}\right)
$$

ppliquée à un volume de controle autour du point *l*' inontre sur la risicione lonne :

$$
(\rho u \phi)_a - (\rho u \phi)_w = \left(\Gamma \frac{d\phi}{dx}\right)_a - \left(\Gamma \frac{d\phi}{dx}\right)_w
$$

E n posant :

où

 $\phi_e = \frac{\phi_E + \phi_P}{2}$ ,  $\phi_w = \frac{\phi_P + \phi_W}{2}$ 

a discrétisation *centrée* de l'équation de convection = diffusion est

$$
\frac{(\rho u)_e(\phi_E + \phi_P)}{2} - \frac{(\rho u)_w(\phi_P + \phi_W)}{2} = \frac{\Gamma_e(\phi_E - \phi_P)}{(\delta x)_e} - \frac{\Gamma_w(\phi_P - \phi_W)}{(\delta x)_w}
$$

où  $\Gamma_e$  et  $\Gamma_w$  sont les coefficients de diffusion évalués aux températures moyennes<br>entre les centres. Cette discrétisation peut aussi s'écrire :

$$
a_P \phi_P = a_E \phi_E + a_W \phi_W
$$

*(pu),,* 

$$
a_E = \left(\frac{\Gamma}{\delta x}\right)_e - \frac{(\rho u)_e}{2}, \quad a_W = \left(\frac{\Gamma}{\delta x}\right)_w + \frac{1}{2}
$$

*ap* **<sup>=</sup>** *a<sup>E</sup>* **<sup>+</sup>***<sup>a</sup> <sup>w</sup> + ((pu)<sup>e</sup> - (pu)<sup>w</sup>.* 

## 10.6. DISCRÉTISATION DES TERMES D'ADVECTION

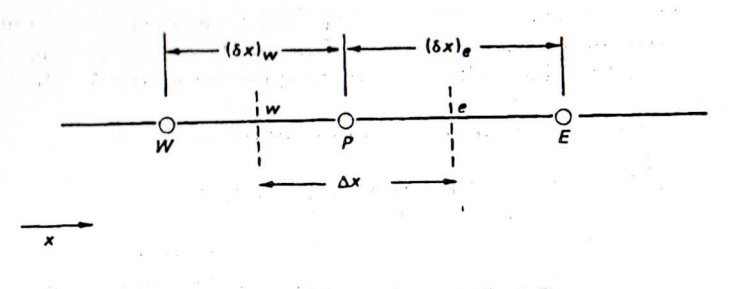

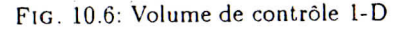

L'équation de continuité impose la relation :

où

 $a_{P}$ 

 $\mathcal{L}_{\text{eff}}$  and  $\mathcal{L}_{\text{eff}}$  is defined in pose la relation :

$$
(\rho u)_e = (\rho u)_w
$$

faut remarquer que la valeur du coefficient  $A_E$  peut changer de signe. Violant insi la deuxième condition ci-dessus. Si les valeurs de  $\phi_E$  et  $\phi_W$  sont 100 et 200 espectivement, si  $(\rho u)_e = (\rho u)_w = 5$  et si  $(\Gamma/\delta x)_e = (\Gamma/\delta x)_w = 1$ , la valeur *calculée de*  $\phi$  *<i>p* sera :  $\cdots$ calculée de *ép* sera :

$$
\phi_{P} = \frac{(-1.5)(100) + (3.5)(200)}{2} = 275
$$

une valeur qui est irréaliste puisque la valeur de  $\phi_P$  doit être comprise entre 00 et 200. En fait, pour pouvoir utiliser une discrétisation centrée, il faudrait 100 et 200. *En fait,* /jour *pouvoir utiliser une discrétisation centrée, il faudrait* 

 $\overline{C}$ *i*-dessus les val ences centrées. Dans la méthode *upwind*, la valeur à l'interface est calculée comme suit :

$$
\phi_e = \phi_P
$$
, si  $(\rho u)_e > 0$ ,  $\phi_e = \phi_E$ , si  $(\rho u)_e < 0$ .

*<p<sup>t</sup> = èp,* si (pu)e > 0, 0r • *àf],* i l *(l'u)<sup>e</sup>* < 0. r l'équation de convection - diffusion en 1-D, l'algorithme basé sur la méhode de discrétisation *upwind* pour les termes d'advection est :

$$
a_P \phi_P = a_E \phi_E + a_W \phi_W
$$

$$
a_E = \left(\frac{\Gamma}{\delta x}\right)_e + \langle [-(\rho u)_e, 0] \rangle
$$

$$
a_W = \left(\frac{\Gamma}{\delta x}\right)_w + \langle [(\rho u)_w, 0] \rangle
$$

$$
= \left(\frac{\Gamma}{\delta x}\right)_e + \langle [-(\rho u)_e, 0] \rangle + \left(\frac{\Gamma}{\delta x}\right)_w + \langle [(\rho u)_w, 0] \rangle
$$

311